平成 23 2 16

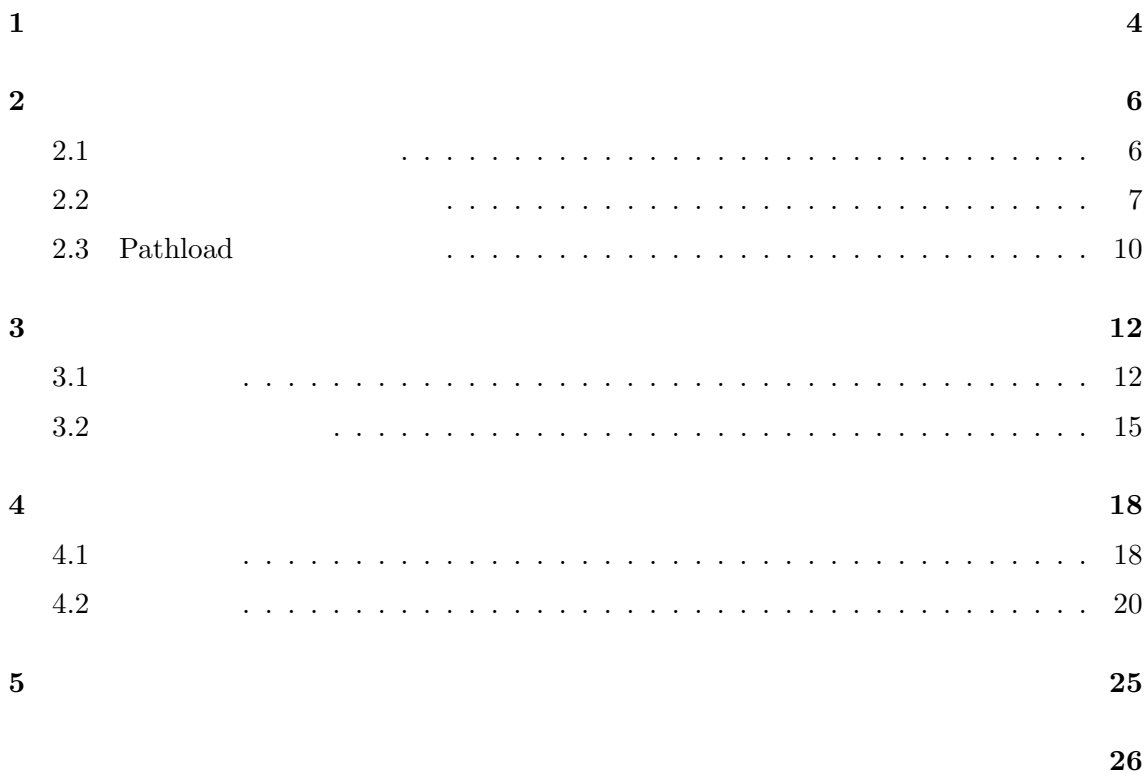

参考文献 **27**

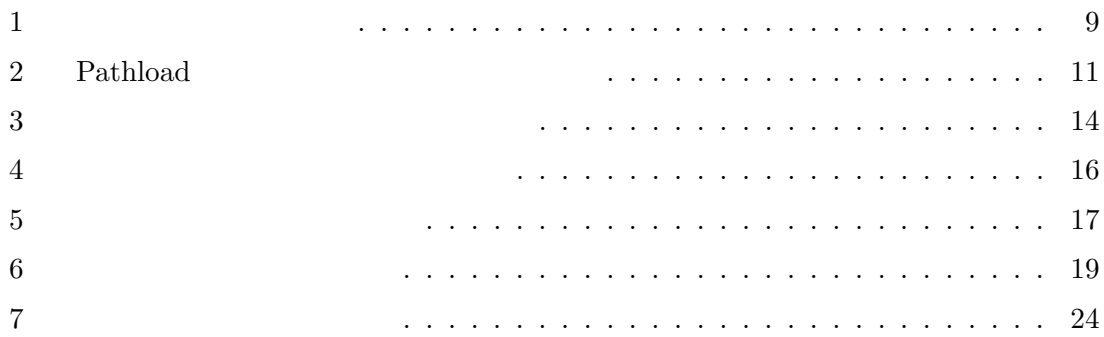

 $\mathbf{1}$ 

## $\begin{minipage}{0.9\linewidth} \begin{tabular}{l} \bf{iPhone} \end{tabular} \begin{tabular}{l} \bf{ii} \end{tabular} \end{minipage} \begin{minipage}{0.9\linewidth} \begin{tabular}{l} \bf{iii} \end{tabular} \end{minipage} \begin{minipage}{0.9\linewidth} \begin{tabular}{l} \bf{iii} \end{tabular} \end{minipage} \begin{minipage}{0.9\linewidth} \begin{tabular}{l} \bf{iii} \end{tabular} \end{minipage} \begin{minipage}{0.9\linewidth} \begin{tabular}{l} \bf{iv} \end{tabular} \end{minipage} \begin{minip$ TENDO DS  $[3]$  $[4]$

 $[5-7]$   $[8, 9]$ 

 $[10]$ 

 $[11]$ 

Pathload  $[12, 13]$  TOPP  $[14]$ 

pathChirp $\left[ 15\right]$  Delphi $\left[ 16\right]$  ImTCP  $\left[ 17,\,18\right]$ 

Pathload  $[12]$ 

4  $\frac{5}{3}$ 

 $\overline{2}$  $3$ 

Pathload

\n
$$
\begin{array}{cccc}\n 2 \\
& \\
2 \\
& \\
1 \\
& \\
A_i\n \end{array}
$$
\n

\n\n
$$
\begin{array}{cccc}\n 1 & & \\
2 & \dots \\
& \\
A_i\n \end{array}
$$
\n

\n\n
$$
\begin{array}{cccc}\n H & \\
& \\
& \\
C & \\
C\n \end{array}
$$
\n

\n\n
$$
\begin{array}{cccc}\n i(\in \{1...H\}) & \\
& \\
C & \\
C\n \end{array}
$$
\n

$$
C \equiv \min_{i=1...H} C_i \tag{1}
$$

$$
\tau \qquad \qquad (t_0, t_0 + \tau)
$$
\n
$$
i \qquad \qquad u_i^{\tau}(t_0) \qquad \qquad i \qquad \qquad A_i^{\tau}(t_0)
$$

$$
A_i^{\tau}(t_0) \equiv C_i(1 - u_i^{\tau}(t_0)) \tag{2}
$$

$$
A^{\tau}(t_0) \equiv \min_{i=1...H} C_i (1 - u_i^{\tau}(t_0))
$$
\n(3)

**2** 既存の利用可能帯域の計測手法

 $1$ ,  $\qquad \qquad 1$ ,  $\qquad \qquad 2$ ...,  $K$   $k \in \{1...K\}$  $i$  iii.  $i$  $i$ イズを *L* とすると,リンク *i* に対する片道遅延時間は,リンク *i* に到着する前のルータで送

 $i$  $k$  is a constant  $i$  is a constant  $i$ ファに蓄積されているデータ量 *q*  $\frac{k}{i}$ 

$$
D_i^k = \frac{L}{C_i} + \frac{q_i^k}{C_i} \tag{4}
$$

$$
D^{k} = \sum_{i=1}^{H} (\frac{L}{C_i} + \frac{q_i^{k}}{C_i})
$$
\n(5)

$$
(k-1) \hspace{3.1em} k
$$

 $\boldsymbol{k}$ 

 $\Delta D^k$ 

$$
\Delta D^{k} = D^{k+1} - D^{k} = \sum_{i=1}^{H} \frac{q_i^{k+1} - q_i^{k}}{C_i} = \sum_{i=1}^{H} \frac{\Delta q_i^{k}}{C_i}
$$
(6)

$$
R_{0}
$$

 $A$  (6)

 $R_0$  *A* 

 $(6)$ 

 $k$   $t_k$   $t$  $t_k^\prime$  $\frac{1}{k}$  $D^k = t'_k - t_k$ 

$$
\Delta D^{k} = D^{k+1} - D^{k}
$$
  
=  $(t'_{k+1} - t_{k+1}) - (t'_{k} - t_{k})$   
=  $(t'_{k+1} - t'_{k}) - (t_{k+1} - t_{k})$  (7)

$$
(7) \qquad 1 \qquad 2
$$
\n
$$
(7) \qquad B_0 \qquad A
$$

 $R_0 \hspace{1.5cm} A$  $(7)$  and  $R_0$  $A$ 

 $(7) 0$ 

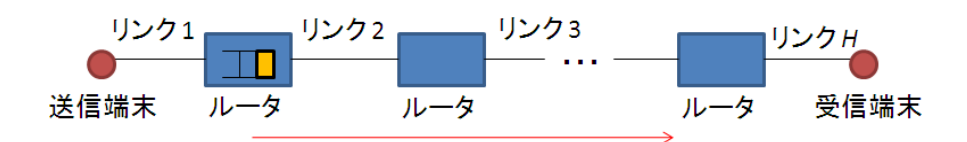

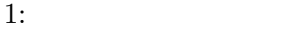

Pathload [12] Pathload  $\Box$  $\overline{2}$  $R^{max}$  *R*<sup>min</sup>  $R^{min}$  *R*<sup>max</sup>  $R^{min}$  0  $n$   $R(n)$  $(n+1)$  $R(n) > A$  *R*<sup>*max*</sup> = *R*(*n*);  $R(n) \le A$   $R^{min} = R(n);$  (8)

 $1$ 

 $\omega$  and  $n$  **a**  $R^{max} - R^{min} \leq \omega$  $R^{max}$  *R*<sup>*max*</sup> *R*<sup>*min*</sup>

 $(8)$ 

 $\begin{array}{ll} {\rm Pathload} & \qquad \qquad & \textbf{(8)}\\ \end{array}$ 

 $[12]$ 

10

 $R(n+1) = (R^{max} + R^{min})/2;$ 

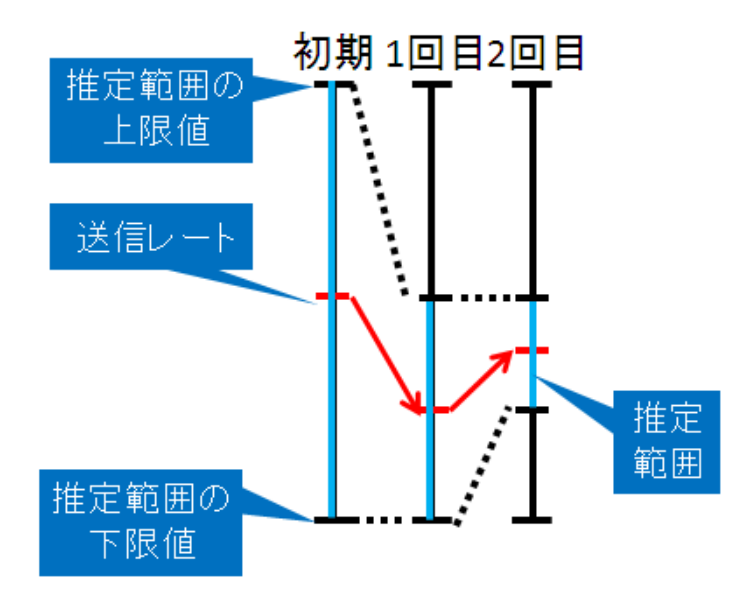

 $2:$  Pathload

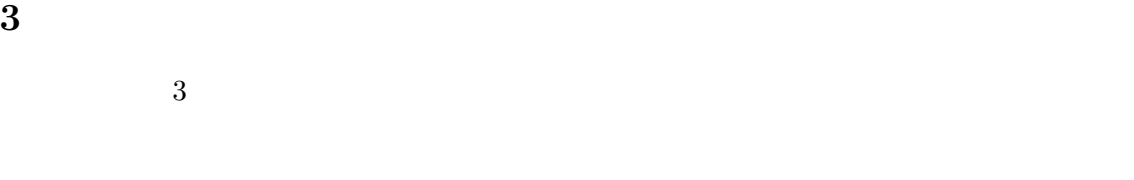

## $3.1$

トワーク区間 1,ネットワーク区間 2 ...,ネットワーク区間 *N* とする.ネットワーク区間  $i(\in \{1, ..., N\})$   $C_i$   $A_i$  $i$ 

 $i$  iii  $i$ Pathload

 $i$  and  $A_j$  4 up to  $A_j$  and  $A_k$ 

1. 
$$
(i-1)
$$
  $j(\in \{1, ..., N\})$   
\n $R_{max}(i, j)$   $R_{min}(i, j)$  1  
\n0  
\n $R_{min}(i, j)$   $R_{min}(i, j)$ 

2.  $j$   $R(i, j) = (R_{max}(i, j) + R_{min}(i, j))/2$  $j$ 

 $1$   $M/N$ 

のための複数個の計測用パケットから構成され,送信する総計測パケット数を *M* とす

3. *j*  
\n
$$
k
$$
  
\n $k+1$   
\n $R_{out}(i, j, k)$   
\n $k$   
\n $k+1$   
\n $j$   
\n $R_{in}(i, j, k)$ 

$$
R_{in}(i, j, k) > R_{out}(i, j, k) \qquad R_{NG}(j) = \min\{R_{in}(i, j, k), R_{NG}(j)\}
$$
  
\n
$$
R_{in}(i, j, k) = R_{out}(i, j, k) \qquad R_{OK}(j) = \max\{R_{in}(i, j, k), R_{OK}(j)\}
$$
  
\n
$$
R_{OK}(i, j) - R_{NG}(i, j) \qquad j \qquad (9)
$$

4. 
$$
R_{OK}(i,j) - R_{NG}(i,j)
$$
  $\omega$   $R_{max}$   $R_{min}$   
 $i$  1 1.

$$
R_{max}(i + 1, j) = R_{NG}(i, j);
$$
  
\n
$$
R_{min}(i + 1, j) = R_{OK}(i, j);
$$
\n(10)

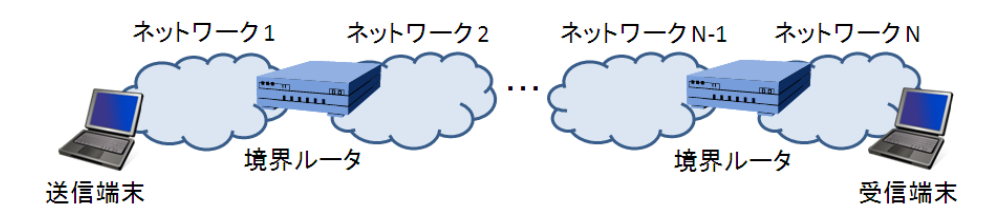

 $3:$ 

 $i$  $i$  $i$  $i$ 

 $i$ min 1*≤j<i*  $A_j > A_i$  (11)

 $(11)$  $5$  $3$  $5$  $\overline{2}$  2  $\overline{2}$ 

2 a  $3$  3  $3$ 

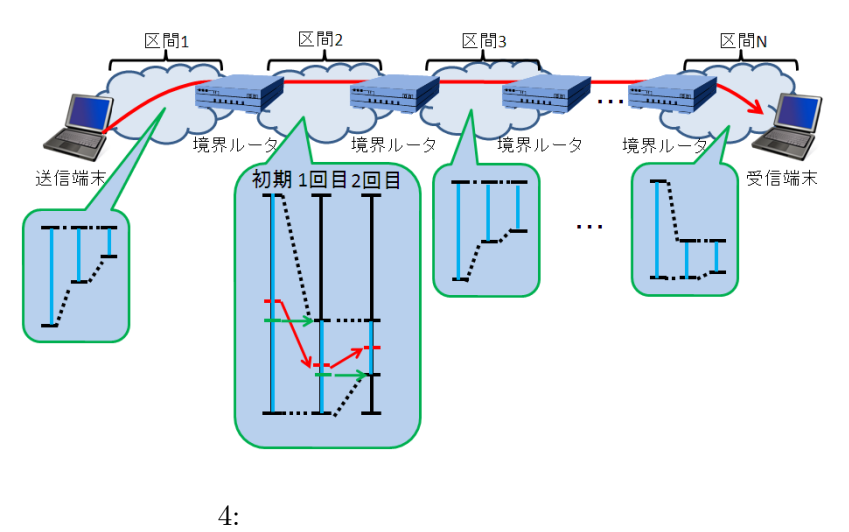

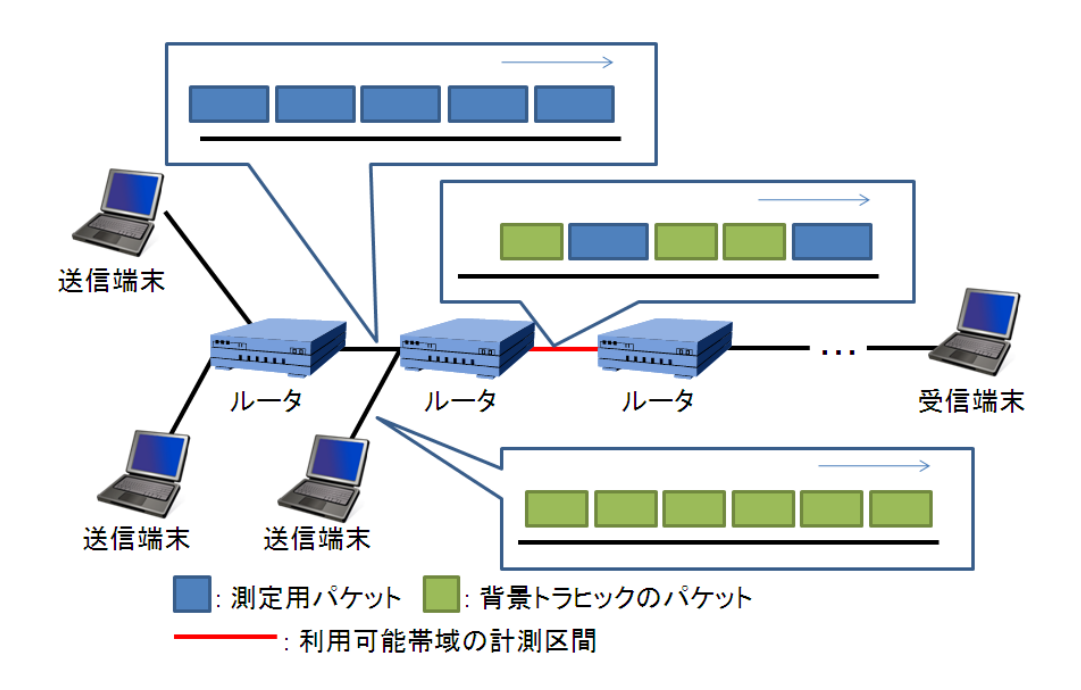

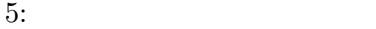

**4** 性能評価

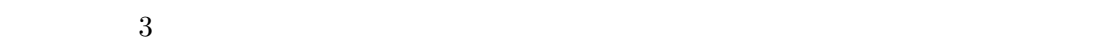

## $4.1$

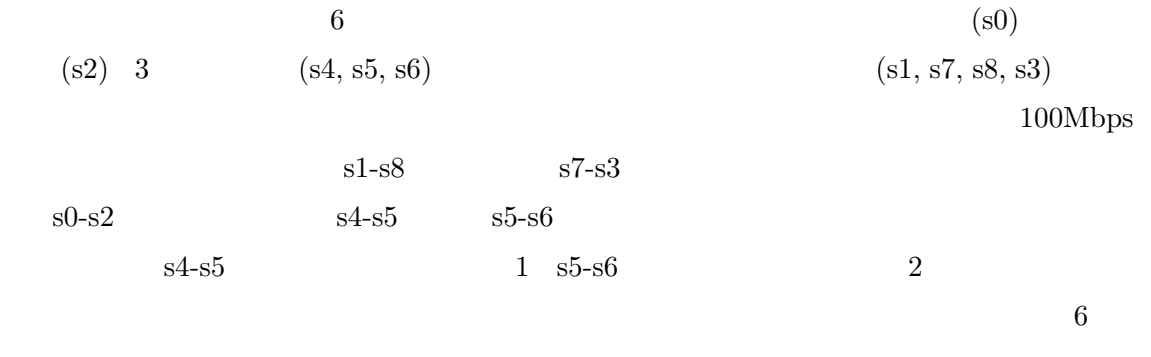

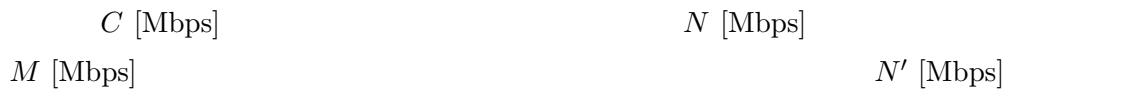

 $M'$  [Mbps]

$$
N' = \begin{cases} N & (M+N \le C) \\ \frac{C\cdot N}{M+N} & (C < M+N) \end{cases}
$$
(12)

$$
M' = \begin{cases} M & (M+N \le C) \\ \frac{C \cdot M}{M+N} & (C < M+N) \end{cases}
$$
 (13)

とする.*e* は背景トラヒックの変動幅を決定するためのパラメータである.計測手法の性能

 $N \; [\textrm{Mbps}] \qquad \qquad e \cdot N \; [\textrm{Mbps}]$ 

 $(100 - N)$  [Mbps]

 $1 \t 2 \t (90, 10),$  $(80, 20), \ldots (20, 80), (10, 90)$  [Mbps]  $1 \t2 \t(10, 90), (20, 80), \ldots (80, 20), (90, 10)$  [Mbps] PathLoad

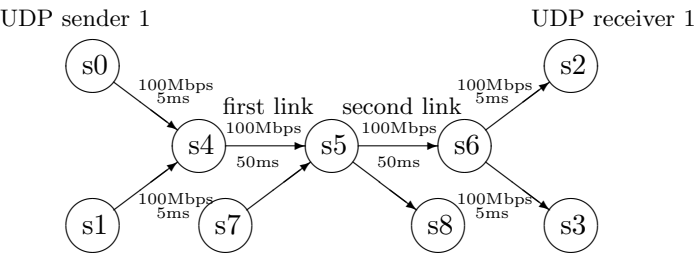

UDP sender 2 UDP sender 3 UDP receiver 2 UDP receiver 3

 $4.2$ 

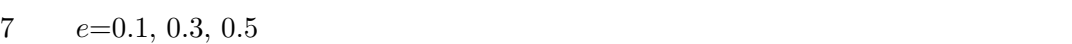

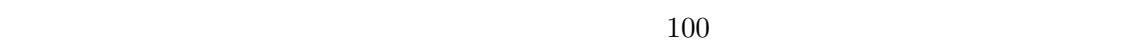

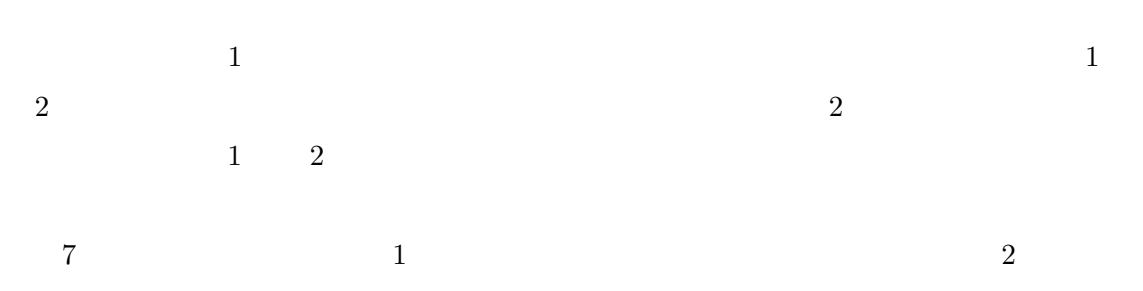

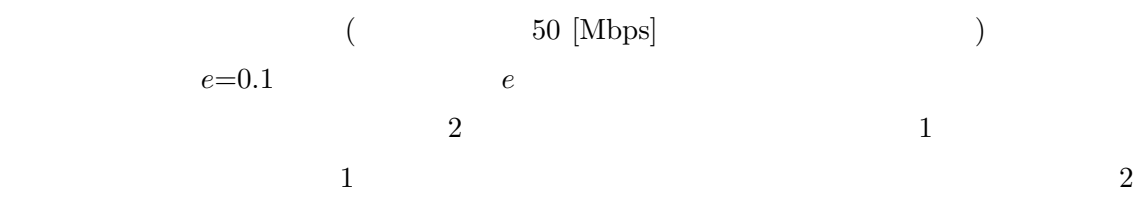

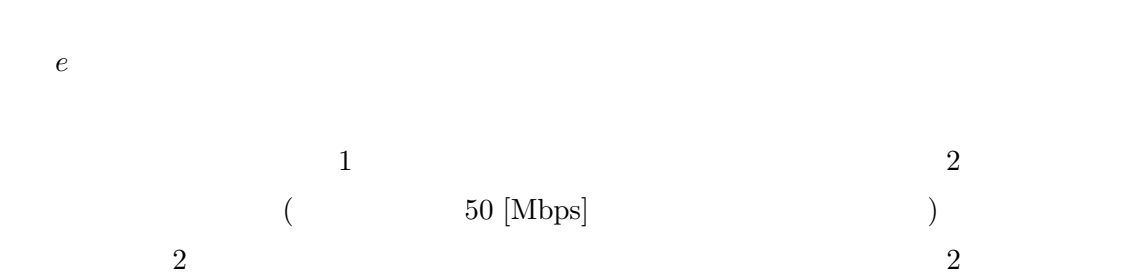

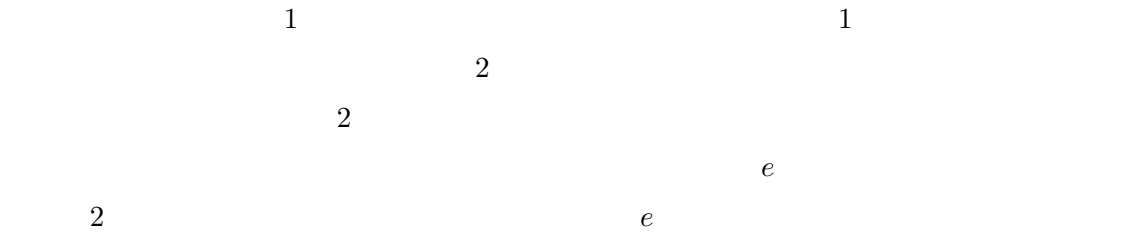

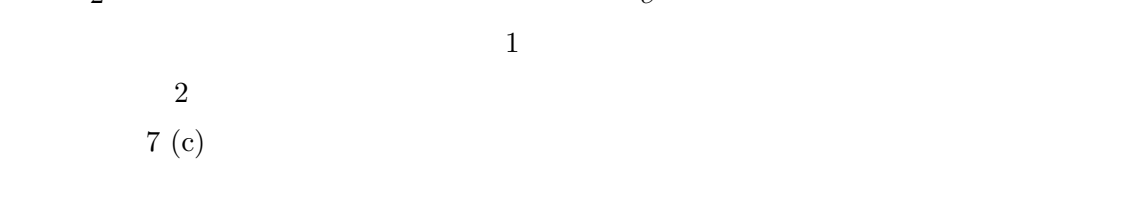

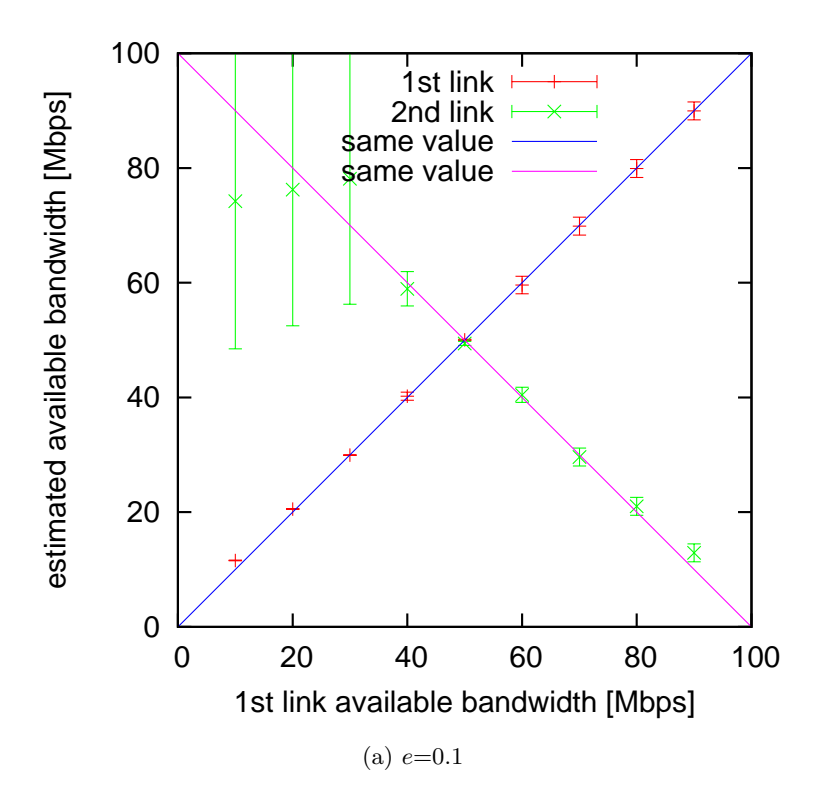

22

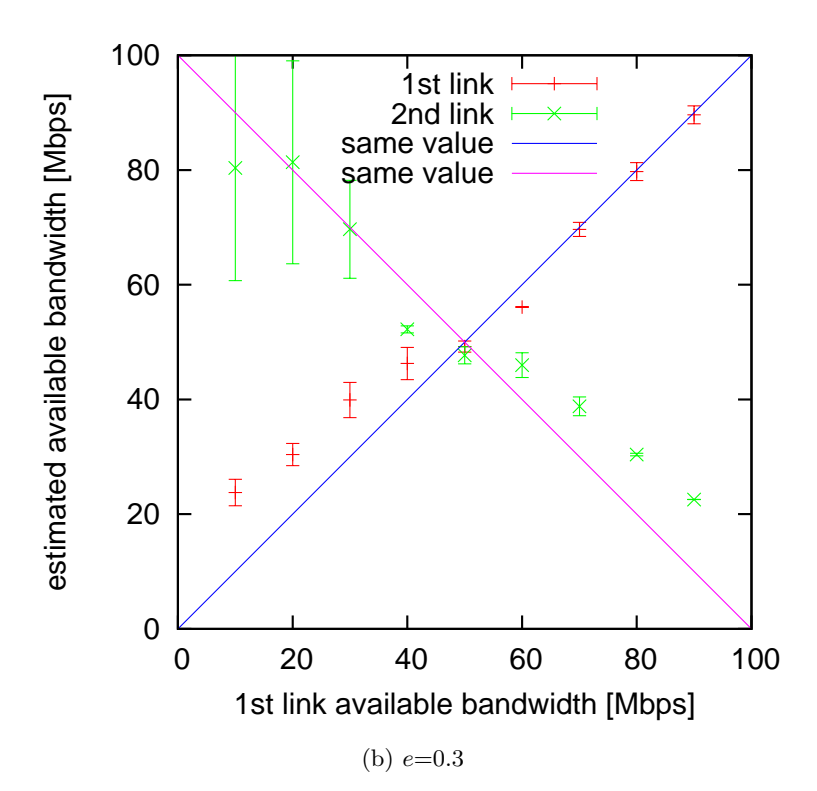

23

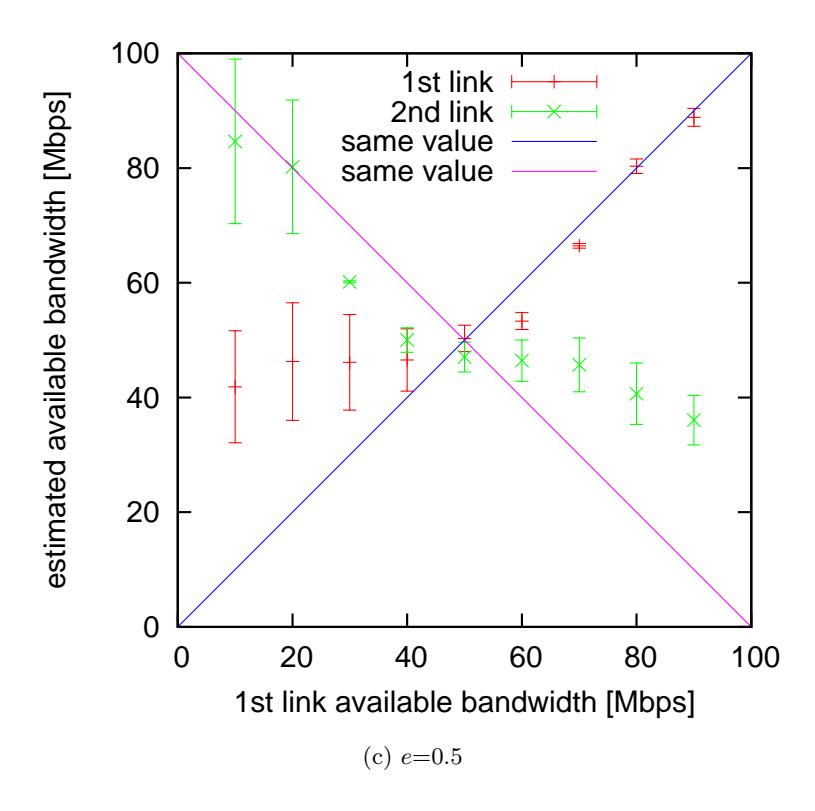

 $7:$ 

and the set of the set of the set of the set of the set of the set of the set of the set of the set of the set of the set of the set of the set of the set of the set of the set of the set of the set of the set of the

PathLoad

- $\begin{bmatrix} 1 \end{bmatrix}$  "  $\begin{bmatrix} -1 \end{bmatrix}$  iPhone  $\begin{bmatrix} -1 \end{bmatrix}$  iPod at http://www.apple.com/jp/iphone/.
- [2] "PSP*⃝*R 「プレーステーションポータブル」|プレーステーションオフィシャルサイト." available at http://www.jp.playstation.com/psp/.
- [3] " DS." available at http://www.nintendo.co.jp/ds/.
- [4] "Hobbes' Internet Timeline." available at http://www.zakon.org/robert/ internet/timeline/.
- [5] A. B. Downey, "Using pathchar to estimate Internet link characteristics," in *Proceedings of ACM SIGCOMM 1999*, Aug 1999.
- [6] B. A. Mah, "pchar : A Tool for Measuring Internet Path Characteristics.." available at http://www.kitchenlab.org/www/bmah/Software/pchar/.
- [7] "Pathchar." available at http://www.caida.org/tools/utilities/others/ pathchar/.
- [8] M. Jain and C. Dovrolis, "Pathload: A Measurement Tool for End-to-End Available Bandwidth," in *Proceedings of PAM 2002*, Mar 2002.
- [9] "Tobi Oetiker's MRTG The Multi Router Traffic Grapher." available at http: //oss.oetiker.ch/mrtg/.
- [10] R. Wang, G. Pau, K. Yamada, M. Y. Sanadidi, and M. Gerla, "TCP Startup Performance in Large Bandwidth Networks," in *Proceedings of INFOCOM 2004*, Mar 2004.
- [11] N. J. A. Harvey, M. B. Jones, S. Saroiu, M. Theimer, and A. Wolman, "SkipNet: A Scalable Overlay Network with Practical Locality Properties," tech. rep., USITS, Mar 2003.
- [12] M. Jain and C. Dovrolis, "End-to-End Available Bandwidth: Measurement Methodology, Dynamics, and Relation with TCP Throughput," in *Proceedings of ACM SIG-COMM 2002*, Aug 2002.
- [13] "Pathload: Available Bandwidth Measurement Tool." available at http://www.cc. gatech.edu/fac/Constantinos.Dovrolis/bw-est/pathload.html.
- [14] B. Melander, M. Bjorkman, and P. Gunningberg, "A New End-to-End Probing and Analysis Method for Estimating Bandwidth Bottlenecks," in *Proceedings of GLOBE-COM 2000*, Nov 2000.
- [15] V. J. Ribeiro, R. H. Riedi, R. G. Baraniuk, J. Navratil, and L. Cottrell, "pathChirp: Efficient Available Bandwidth Estimation for Network Paths," in *Proceedings of PAM 2003*, Apr 2003.
- [16] V. J. Ribeiro, M. Coates, R. H. Riedi, S. Sarvotham, B. Hendricks, and R. Baraniuk, "Multifractal Cross-Traffic Estimation," in *Proceeding of ITC-SS 13*, Sept 2000.
- [17] C. L. T. Man., *Inline Network Measurement: TCP Built-in Techniques for Inferring End-to-end Bandwidth.* PhD thesis, Osaka University, Jan 2007.
- [18] "ImTCP Web Page." available at http://anarg.jp/imtcp/.